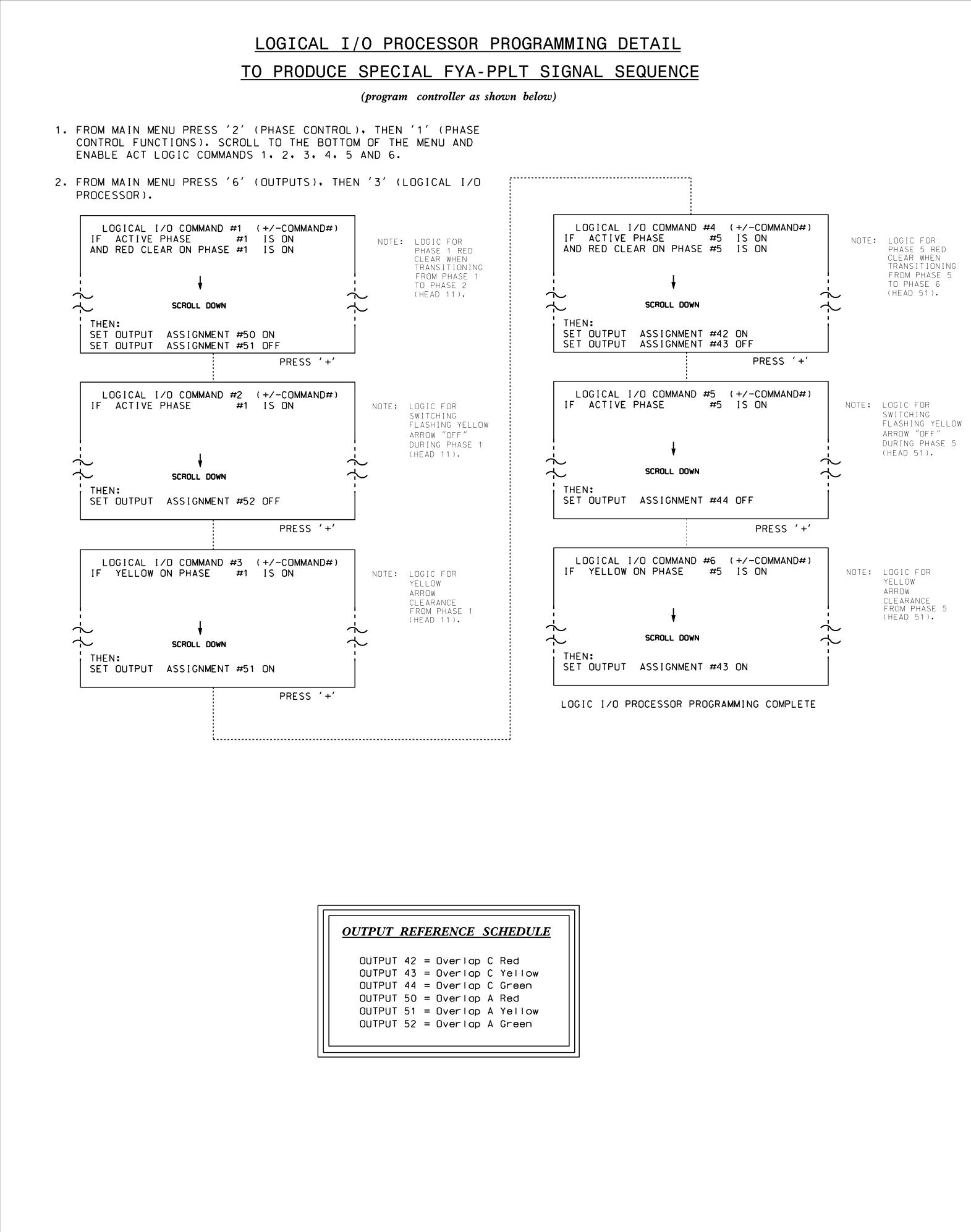

| PAGE<br>PHASE<br>VEH OV<br>VEH OV<br>VEH OV<br>STARTU<br>FLASH |   |
|----------------------------------------------------------------|---|
| SELECT<br>FLASH<br>GREEN<br>YELLOW<br>RED CL<br>OUTPUT         | , |

| PAGE<br>PHASE<br>VEH OV<br>VEH OV<br>VEH OV<br>VEH OV<br>STARTU<br>FLASH |
|--------------------------------------------------------------------------|
| SELECT<br>FLASH<br>GREEN<br>YELLOW<br>RED CL<br>OUTPUT                   |

E1 ELEC

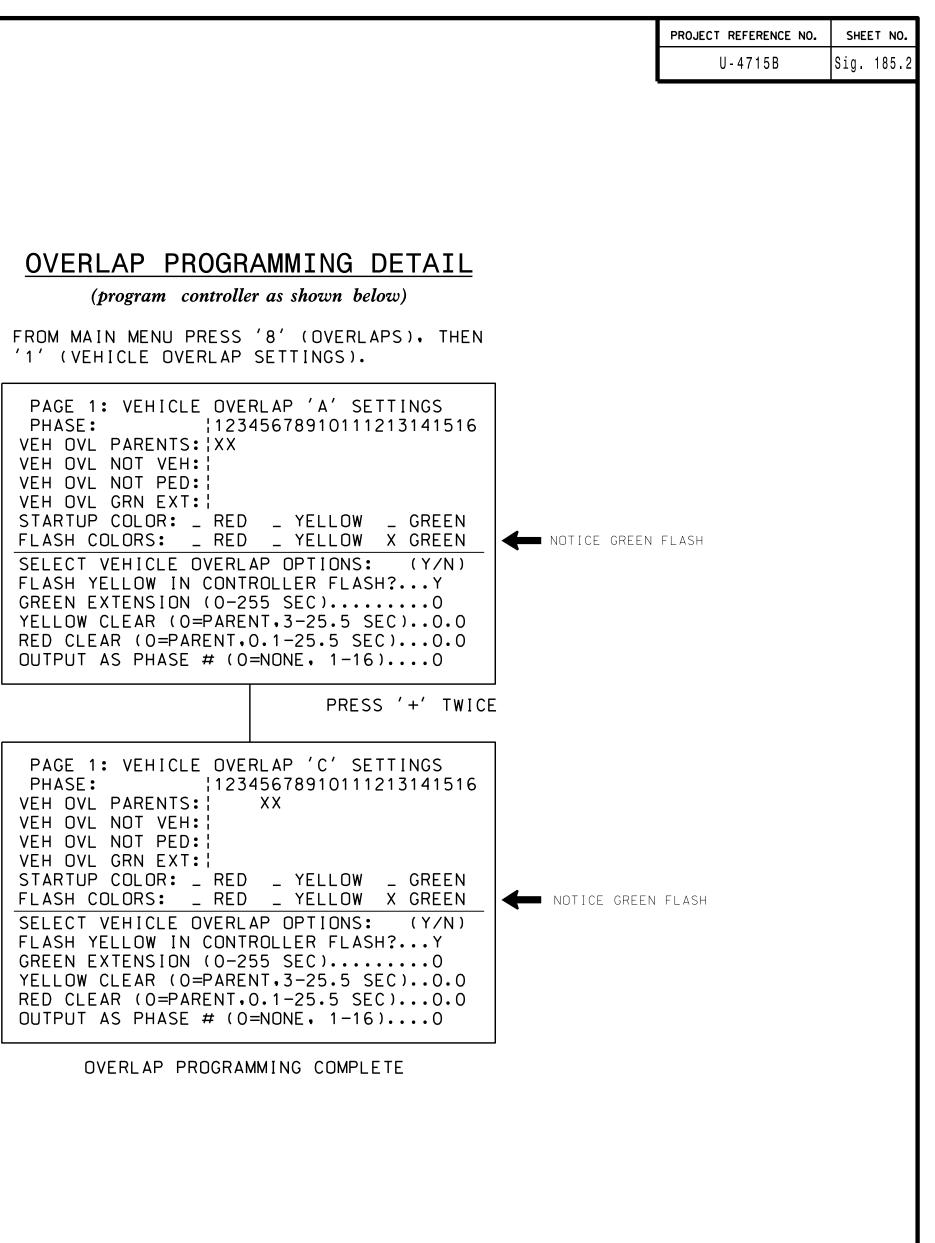

| THIS ELECTRICAL DETAIL IS FOR |
|-------------------------------|
| THE SIGNAL DESIGN: 13-1059    |
| DESIGNED: January 2016        |
| SEALED: 8/17/2016             |
| REVISED: N/A                  |

| lectrical Detail -                      | Sheet 2 of 2                           |                           |                | MENT NOT CONSIDERED FINAL<br>ALL SIGNATURES COMPLETED |  |
|-----------------------------------------|----------------------------------------|---------------------------|----------------|-------------------------------------------------------|--|
| CTRICAL AND PROGRAMMING<br>DETAILS FOR: | US 25 (Hender<br>a                     | sonville Ro<br>†          | ad)            | SEAL                                                  |  |
| Prepared in the Offices of:             | Oak Forest<br>Skyland Crest            | Boulevard/<br>Shopping Ce | nter           | er seal                                               |  |
| Division                                | PLAN DATE: July 2016                   | REVIEWED BY: BAS          | Asheville<br>S |                                                       |  |
| Set anagement Section                   | PREPARED BY: S. Armstrong<br>REVISIONS | REVIEWED BY:              | DATE           | LocuSigned by:<br>Keith M. Mins 9/12/2016             |  |
| N.Greenfield Pkwy.Garner.NC 27529       |                                        |                           |                |                                                       |  |